### **ספרון דיגיטלי : לשם מה? כיצד יוצרים ? כולל ספרון להמחשה בפלטפורמת [ענק הספרים שלי](https://school.booksgiant.com/login)**

#### **הסדנה לחינוך יסודי ועל יסודי, המכללה האקדמית לחינוך על שם דוד ילין**

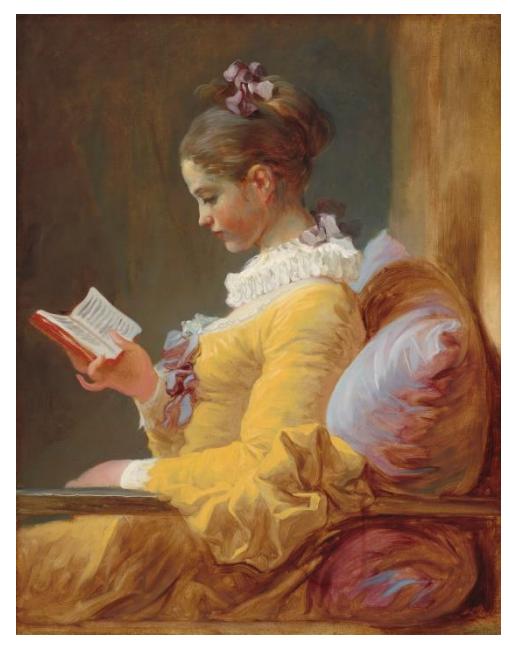

Fragonard, The Reader מתוך ויקימדיה

# **ספרון לשם מה?**

➢ **הכנת הספרון מזמנת**: **עיבוד מידע**, למשל כדרך לסיכום נושא; **פיתוח הדמיון** ושכלול כושר הביטוי בכתב; **תרגול מבנים** שנלמדו כמו משל ונמשל; בעיה ופתרון; הכללה ודוגמות. **ביטוי רגשי** – בימי משבר ובכלל **הצגת מידע** על ידי המורה בדרך חזותית מזמינה

> ➢ **קריאת ספרון** - דרך חווייתית ללמידה. ➢ **קריאת כמה ספרונים** באותו נושא: מזמנת מיזוג מידע ממקורות שונים; חשיפה לנקודות מבט שונות; העשרת הדמיון.

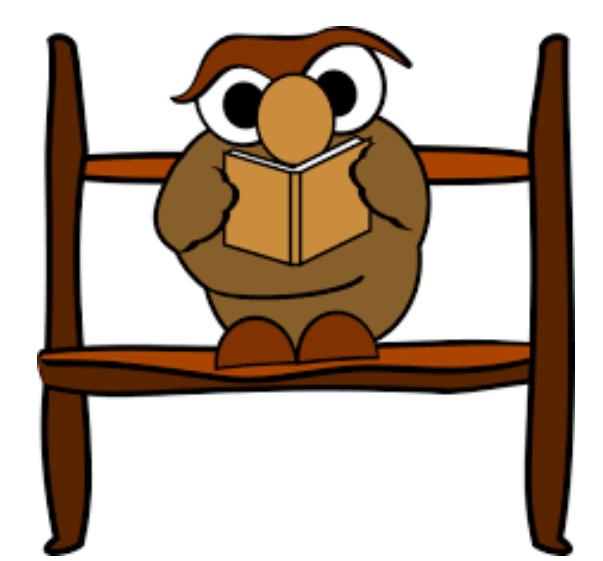

## **מבנה הסיפור**

➢ **התחלת הסיפור** - הפתיחה יכולה להיות מסקרנת, מגרה נוגעת בנושא וכדומה.

➢ **גוף הסיפור** - פורש את העלילה הכוללת לעיתים עליות ומורדות, ניסויים וכישלונות, פרטים ודוגמאות ועוד.

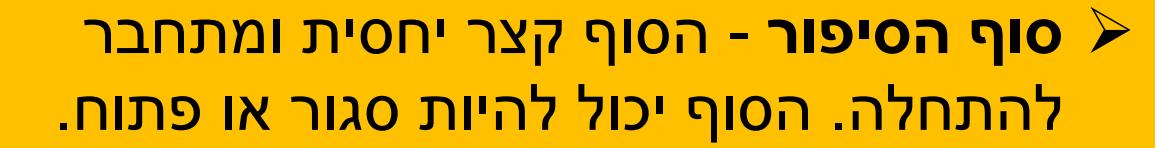

אפשר לכתוב את הסיפור במבנה של בעיה ופתרון, אתגר והתמודדות, שאלה ותשובה ועוד.

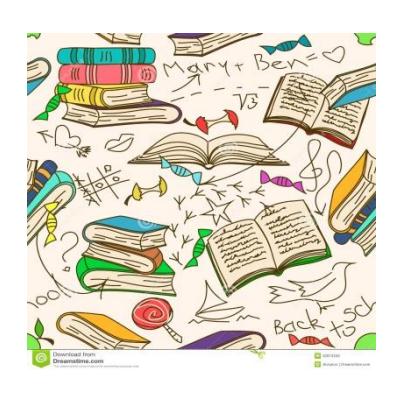

## **מי מכין את הספרון?**

פלטפורמת **ענק של ספרים** מאפשרת הכנת ספרים כיתתית וצפייה בהם זה לצד זה. היא נוחה מאוד לעבודה עם ספרונים באופן כיתתי.

➢ המורים יכינו עבור התלמידים – כדרך להקניית מידע.

➢ התלמידים יכינו – כדרך ללמידה עצמית.

➢ התלמידים יכינו וישתפו את חבריהם – כהוראת עמיתים.

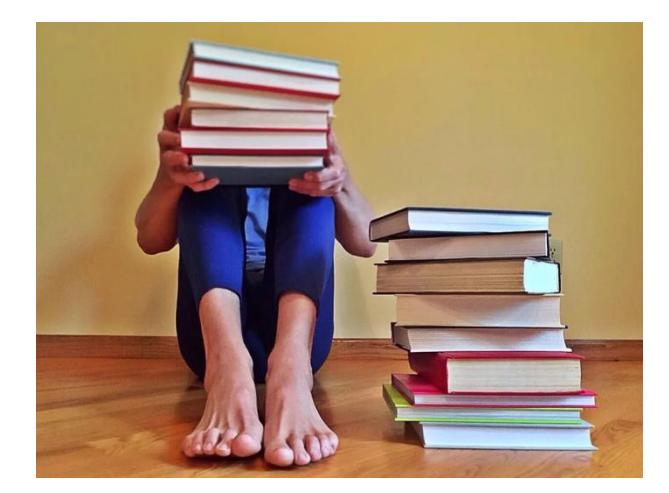

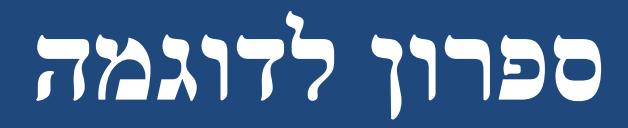

## ➢פתחו ועיינו בספרון לדוגמה העוסק בהתאמת בעלי חיים לסביבות שונות.

<https://school.booksgiant.com/public-book/WgDg9p5rFW73PNK9t> ➢

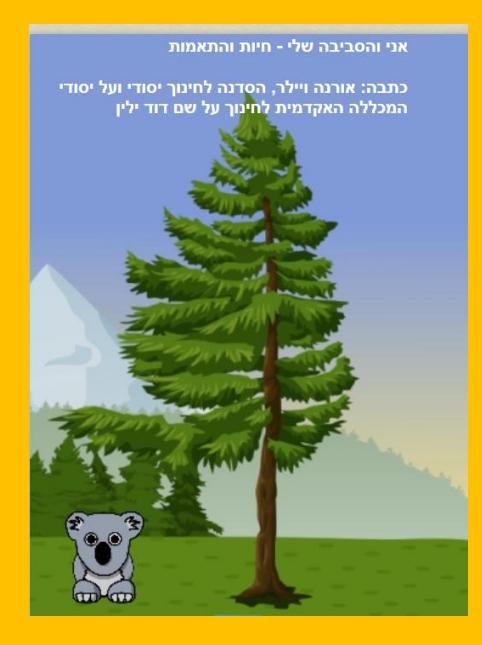

# **שלבים בהכנת ספרון: הרשמה לאתר**

### ➢ כניסה לאתר **[ענק הספרים שלי](https://school.booksgiant.com/login). להרשמה "הזדהות דרך ענק הספרים שלי"**

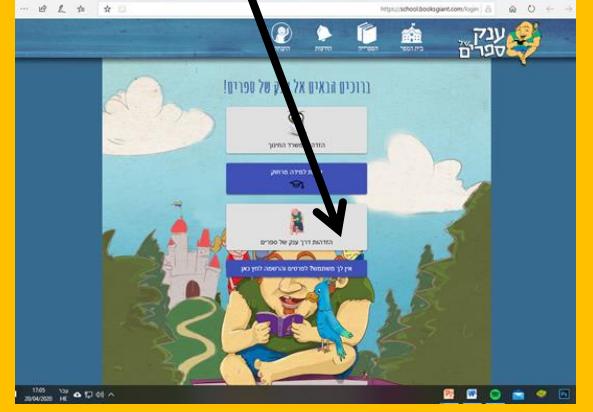

➢ פרטי הזדהות לסטודנטים ומורים במכללת דוד ילין:

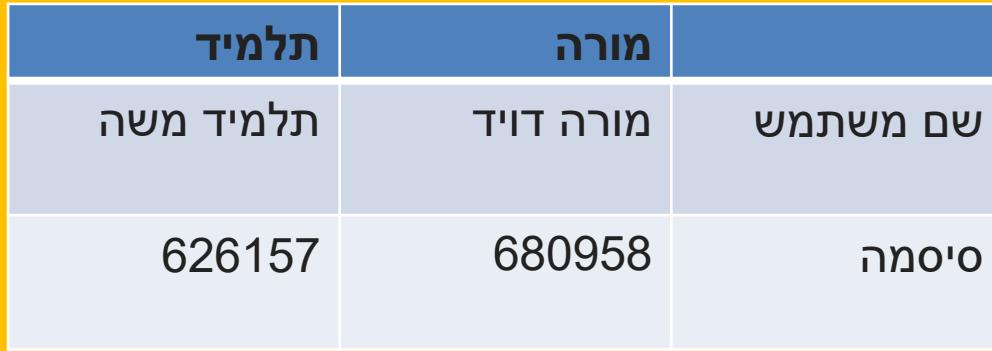

\* היכנסו לקישורים ממצב צפייה

# **טיפים להכנת ספרון**

➢ הפלטפורמה כוללת רכיבים אלה: **מלל**, **מאגר תמונות**, **מאגר רקעים ובועות דיבור ומחשבה**. באותו דף ניתן לשבץ תמונה ומלל אך אי אפשר להבהיר את הרקע ולכן עדיף להצמיד ליד דף מלל דף עם רקע.

Tips us

- ➢ אי אפשר להוסיף תמונות מחוץ למאגר.
- ➢ העתיקו את הקישור למסמך. אפשר לשתף אותו עם כל אחד. אפשר לשתף עם הכיתה כולה.
	- ➢ אפשר לצפות בסיפור בכל שלב ולערוך על ידי לחיצה על המלל.

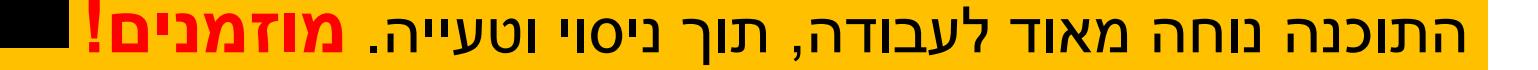